Aku Video To IPhone Converter Serial Number Full Torrent

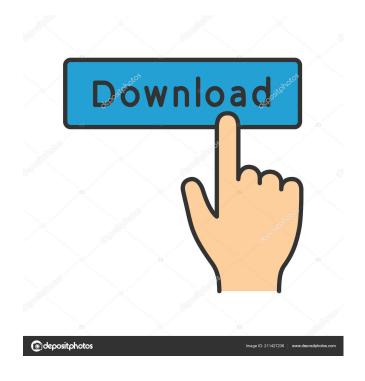

Aku Video To IPhone Converter Crack+ Torrent

When a creative filmmaker needs to make a masterpiece, she often struggles with how to bring her ideas to life. With her powerful software arsenal she can now bring her ideas to life using powerful video editing. Using state-of-the-art editing tools, she can edit video with cinematic quality while managing to put herself in the video. This is possible thanks to the professional nature of editing tools like the video editor. She can easily cut, trim, add video effects, apply filters, and customize her videos with a choice of text effects,

1/9

transition effects, and much more. She can even publish her videos directly to Facebook or any other social network. She can watch her favorite movies and TV shows or just stream online television in her free time. Aku Video To iPhone Converter Download With Full Crack Instructions: To begin using the editing tool, click on the media you wish to convert to iPhone. The interface of the video editor will appear.

Next, click on the "Convert video" button. When the conversion is complete, the software will ask you to upload the video to your iPhone. Once you are done, you can click on the "Get Started" button to open the video on the iPhone.

Kodi (formerly XBMC) is an open source media center software application developed by the non-profit XBMC Foundation, based on the XBMC project. Kodi allows media content stored locally or on network shares to be displayed to users on their televisions and connected devices. It can stream the media content of other services like YouTube and Netflix. Kodi is cross-platform, meaning it can be installed on devices ranging from the simplest single-function devices such as digital media players and TVs to advanced multipurpose appliances such as personal computers, smartphones, tablets, and video game consoles. The project has been released under a BSD-style license, making it free to

15.3, was released on June 14, 2016, on GitHub. Key features include: ? Handy user interface ? Versatile: supports

use, study, modify and distribute. The latest official version,

a wide range of devices, from low-powered smartphones to high-end high-definition TVs? Versatile: supports a wide range of devices, from low-powered smartphones to high-end high-definition TVs? Extensive library of add-ons? Easily embeddable on other websites, forums and blogs? Supports HTTP, RTSP, RTMP, and MMS

Aku Video To IPhone Converter Crack+ License Code & Keygen PC/Windows

Keymacro is a utility that allows you to easily setup and run automatic macros of any given sequence of actions. You can define a macro for several different purposes, like repeating a sequence of actions, opening a program at a given time, adding files to a playlist, and more. Some of the most advanced macro features are supported, like the inclusion of one or more files from one of the associated folders, the removal of one or more files, or changing the program's video settings. Keymacro has a simple yet powerful user interface that makes using it easy for everyone. It also offers a number of presets to get you started quickly. You can also define your own settings from scratch using an easy-to-use interface. Features: \* Run a sequence of actions from a defined list of presets. This can be used to automatically perform various tasks at a certain time, and even start your favorite programs with a predefined set of files from your hard disk. \* Make your own presets by adding a list of files

from an associated folder. This is a great feature to import a list of favorite files into your macros and set them as a repeatable sequence. \* Automatically add one or more files from one of the associated folders when starting a program. \* Include a specified file when starting a program. This can be useful if you have some files that you need to add when starting a certain program. \* Exclude one or more files when starting a program. This can be useful if you don't want to add files of certain types to your macros. \* Change the video settings of the program before starting it. This is useful to set video options for any given program, like the resolution, bitrate, and so on. \* Change the video settings of the program after starting it. This is useful to set video options after a video has already been played. \* Include one or more files from one of the associated folders when starting a program. \* Exclude one or more files from one of the associated folders when starting a program. \* Change the video settings of the program before starting it. \* Change the video settings of the program after starting it. \* Playlist feature. By defining a playlist you can have your media playlists create a specified list of actions that can be executed with just a single mouse click. \* Add or remove files from a playlist. This is a great 77a5ca646e

## Aku Video To IPhone Converter Crack License Key Full

Clean, intuitive, no ads. Fast, reliable, high quality conversion, no slow down. Simple, no confusing menus. Stunning new converter features. Highly customizable. iPhone-centered. Suited for any professional level. Key Features: Convert to iPhone MP4 Convert any video format to iPhone supported formats with a variety of options to customize the output. Import and export video from iPhone. Fast conversion speed and reliability. Supports all popular video formats. Offers a large list of customization options. Available subtitles for MP4 output. Small and light size. No freezes and memory leaks. No ads. Additional information on APP digital product page. Aku Video to iPhone Converter video tutorial. How To Convert Video To iPhone and download it? Video How To: How To Convert Video To iPhone Guide Visit:

\_\_\_\_\_

Download latest Microsoft office in your smartphone. It is the best application for small company and businessmen. Office 2013 can be downloaded in your windows and android. You can save your word, excel and ppt files to your android phone memory. There are options for add pictures, font, text, format, layout and tables. The best feature is that you can add your own data to your office document. \_\_\_\_\_\_

Video to iPhone Converter - Free Video to iPhone Converter is an iPhone converter which can convert almost all videos to the iPhone supported MP4, MOV and other videos formats. Video to iPhone Converter - Free Video to iPhone Converter can convert almost all videos to iPhone supported MP4, MOV and other videos formats. This video converter is an iPhone converter which can convert almost all videos to the iPhone supported MP4, MOV and other videos formats. With this iPhone converter you can view your own videos on iPhone and even convert video to iPhone supported MP4, MOV and other videos formats. This iPhone converter is an iPhone converter which can convert almost all videos to the iPhone supported MP4, MOV and other videos formats. With this iPhone converter you can view your own videos on iPhone and even convert video to iPhone supported MP4, MOV and other videos formats. Key features: - Free video converter that can convert almost all videos to iPhone supported MP4, MOV and other videos formats. - Preview your favorite video clips and convert them to iPhone supported

What's New In Aku Video To IPhone Converter?

Aku Video to iPhone Converter is a professional video converter for Apple's famous smartphone series. Thanks to

this app most popular video formats out there can be encoded to iPhone's standard MP4 format quickly and reliably. 12/23/2016 Aku Video To iPhone Converter (Full) [APK+OBB] Aku Video To iPhone Converter (Full) [APK+OBB] From the company: Aku Video To iPhone Converter is a professional video converter for Apple's famous smartphone series. Thanks to this app most popular video formats out there can be encoded to iPhone's standard MP4 format quickly and reliably. Clean interface The program's general layout is built with practicality in mind. It has all the basic controls for playing, manipulating, and converting any sort of video files to the popular iPhone video format. To start converting clips, you need to go to a file browser, where you'll have to choose the default iPhone file format, iPhone-centered features Aku Video To iPhone Converter converts multiple file formats only to MP4. This format is supported by all iPhone models starting from iPhone 3. Among the most popular video files supported by the utility are AVI, MPG, MP4, MPEG4, MOV, MKV, WMV, DVX, and many more. The tool works with popular audio formats as well. These are WMA, AAC, MP3, MP2, OGG, WAV, MP3, and M4A that can be converted to AAC, MP3, and M4A for easy playback on your smartphone. In case you do not enjoy the original color chromatics of the video, you can use the program's editing functions like video cropping, cutting, brightness, contrast, and saturation

parameters. In addition, you can use these three filters to trim your media files or even remove them from the output file. However, since this is a strictly Apple-oriented program, there won't be any support for converting media files to other formats except MP4. Aku Video To iPhone Converter Aku Video To iPhone Converter is a professional video converter for Apple's famous smartphone series. Thanks to this app most popular video formats out there can be encoded to iPhone's standard MP4 format quickly and reliably. Clean interface The program's general layout is built with practicality in mind. It has all the basic controls for playing, manipulating, and converting any sort of video files to the popular iPhone video format. To start converting clips, you need to go to a file browser, where you'll have to choose the default iPhone file format. iPhone-centered features Aku Video To iPhone Converter converts multiple file formats only to MP4. This format is supported by all iPhone models starting from iPhone 3. Among the most popular video

## System Requirements For Aku Video To IPhone Converter:

- Windows XP/Vista/7/8 - 2GB RAM - 3.0 GHz processor - 200MB free HDD space - Microsoft.NET Framework 3.5 or later version (approx. 2GB free space) ■ Sound: ■ Import / Export: - Windows, exFAT (Mac users please choose other import format) - Steam version only (not for games bought on other stores) - All locations on Mac - All locations on Linux

https://sbrelo.com/upload/files/2022/06/efyZzrkMzFoFOLxgtojy 06 5d671dc72474ee997ae4f08dd0ae2858 file.pdf https://praxisboerse-arbeitsmedizin.de/discbuild-crack-with-full-keygen/

https://gabonbiota.org/portal/checklists/checklist.php?clid=3477

http://www.naglobalbusiness.com/wp-content/uploads/2022/06/Task Coach.pdf

http://yarekhorasani.ir/?p=188327

https://konnektion.com/advert/zebnet-backup-for-em-client-tng-2-10-3-crack-free-for-pc-april-2022/

https://social.quilt.idv.tw/upload/files/2022/06/h7vL3iKrhbWZwIc6tU4V 06 6a6425fa286be3d6aa88c8ea373e0f7c file.pdf

https://lanesida.com/wp-content/uploads/2022/06/Wuul Random Number Generator.pdf

https://gsmile.app/upload/files/2022/06/qbwpjbATPtPlOQIIQ2QW\_06\_52d5e0279031ccc3995c794733ac74c1\_file.pdf https://www.svnergytherm.com/wp-content/uploads/2022/06/PopG.pdf

9/9